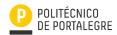

### **Curricular Unit Form**

# (Document wating approval from Course Commission)

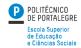

| Updated On                                                                                                    | 2023/11/03                                                                                                    |                                                                                                    |                                                                                                    |                                                                                                    |                                                                                             |                                                                                  |                                                                   |                                               |                          |                                          |                             |
|----------------------------------------------------------------------------------------------------|----------------------------------------------------------------------------------------------------|----------------------------------------------------------------------------------------------------|----------------------------------------------------------------------------------------------------|----------------------------------------------------------------------------------------------------|---------------------------------------------------------------------------------------------|----------------------------------------------------------------------------------|-------------------------------------------------------------------|-----------------------------------------------|--------------------------|------------------------------------------|-----------------------------|
| Curricular Year / Period                                                                                                    | 2023/24 / S1                                                                                                    |                                                                                                    |                                                                                                    |                                                                                                    |                                                                                             |                                                                                  |                                                                   |                                               |                          |                                          |                             |
| Course                                                                                                    | Journalism and Communication                                                                                                    |                                                                                                    |                                                                                                    |                                                                                                    |                                                                                             |                                                                                  |                                                                   |                                               |                          |                                          |                             |
| Curricular Unit                                                                                                    | Desktop Publishing                                                                                                    |                                                                                                    |                                                                                                    |                                                                                                    |                                                                                             |                                                                                  |                                                                   |                                               |                          |                                          |                             |
| Language(s) of Instruction                                                                                                    | Português                                                                                                    |                                                                                                    |                                                                                                    |                                                                                                    |                                                                                             |                                                                                  |                                                                   |                                               |                          |                                          |                             |
| ECTS/tempo de trabalho<br>(horas)                                                                                                    | ECTS                                                                                                    | Total                                                                                                    | Horas de contacto semestral                                                                                                    |                                                                                                    |                                                                                             |                                                                                  |                                                                   |                                               |                          |                                          |                             |
|                                                                                                    |                                                                                                    |                                                                                                    | Т                                                                                                    | TP                                                                                                    | PL                                                                                          | s                                                                                | тс                                                                | E                                             | 0                        | ОТ                                       | EC                          |
|                                                                                                    | 4                                                                                                    |                                                                                                    | 0                                                                                                    | 45                                                                                                    | 0                                                                                           | 0                                                                                | 0                                                                 | 0                                             | 0                        | 15                                       | 0                           |
|                                                                                                    | T - Theoretical; TP - Theoretical and practical; LP - Laboratory Practice; S - Seminar; TG - Tutorial guidance; FW - Fieldwork; T - Training; ; EC - Clinical teaching; O* - Other hours typified as Clinical Training under the Directive 77/453/EEC of June 27, adapted by Directive 2005/36/EC. |                                                                                                    |                                                                                                    |                                                                                                    |                                                                                             |                                                                                  |                                                                   |                                               |                          |                                          |                             |
| Teacher in charge (GDPR consent)  [complete name, email]                                                                                | Luís José Branco Pinheiro / Ipinheiro@ipportalegre.pt                                                                                                    |                                                                                                    |                                                                                                    |                                                                                                    |                                                                                             |                                                                                  |                                                                   |                                               |                          |                                          |                             |
| Prerequisites [Curricular Units that must precede and specific entry competences]                                                       | There is not.                                                                                                    |                                                                                                    |                                                                                                    |                                                                                                    |                                                                                             |                                                                                  |                                                                   |                                               |                          |                                          |                             |
| Learning outcomes  [Description of the overall and specific objectives] [Knowledge, skills and competences to be developed by students] | It is intended that students develop the skills to create and customize new publications, namely books, brochures and newspapers, completed with the skills of text and image digitization.                                                                                                    |                                                                                                    |                                                                                                    |                                                                                                    |                                                                                             |                                                                                  |                                                                   |                                               |                          |                                          |                             |
| Sustainable Developemnt<br>Goals                                                                                                    |                                                                                                    |                                                                                                    |                                                                                                    |                                                                                                    |                                                                                             |                                                                                  |                                                                   |                                               |                          |                                          |                             |
| Syllabus                                                                                                    | Adobe InE - Customiz - Create a - The worl - Set mass - Draw ob - Moving a - Copy, cu - Import, c - Format c - Create a - Work wit - Error cor - Import, p - Import, p - Connect - Colors a - Paginatic - Printing a                                                                               | ze the pro- new public area, too ter pages, jects, con and position the paste, pereate, edi characters and format h publicat rection; alace, mov ions; and palette on of bool a publicat | ication and oblook, control page vietours and parage tables; and parage and resides; as and parage and resides; as and braicion; | nd custom<br>ntrol boxe<br>w and pa<br>I fills;<br>phic elem<br>blace, dup<br>format ar<br>agraphs, o<br>blumns;<br>and outlin<br>size a gra | nize it, saves, mouse ge number ents, rule licate and readjust define and the text in phic; | use;<br>ering;<br>rs and go<br>multiple<br>at text blo<br>d apply so<br>an objec | uide lines;<br>pastes;<br>ocks;<br>tyles;                         |                                               | sert and                 | remove p                                 | ages;                       |
| Teaching methodologies (including assessment) [Specify the types of assessment and the weights and evaluation criteria]                 | 1 - Teach The methor heteroger Classes we practical individual The work in their furches the construct                                                                                                    | odology to<br>neity of st<br>rill have a<br>componer<br>ly, or if th<br>proposals<br>ture profe                                                                                          | be followed by theoretic on the will present the sign of part of the will always soon, su                                        | wed in this<br>ith regard<br>al/practica<br>dominate<br>possible in<br>ays seek to<br>ch as: ima                                             | to compu<br>al nature.<br>. So the a<br>groups o<br>o take into                             | ter know<br>Howeve<br>ctivities v<br>of two or to<br>accoun                      | rledge.<br>r, due to t<br>will be gui<br>three elen<br>t the type | he specifi<br>ded throu<br>nents.<br>of tasks | icity of the ligh a scri | e disciplin<br>pt and de<br>ents will de | e, the<br>veloped<br>evelop |

construction of a poster, etc.

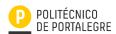

#### **Curricular Unit Form**

## (Document wating approval from Course Commission)

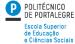

In accordance with the philosophy that presided over the organization of the curricula of the different courses taught at this School, the student should develop attitudes of autonomy, self-criticism and selfdemand, appropriate to the nature of the profession they will come to play. Throughout the semester, themes related to the subject's contents will be defined, which will serve as the basis for a work to be developed by the students, individually. Without forgetting the cooperative work, however, the importance of an individualized and face-to-face assessment is kept in mind, so that the students will take an individual test. The final evaluation will be the result of the work carried out throughout the year, the tests and participation in classroom activities. Mandatory attendance in the course unit is 75% 2 - Period assessment - Conducting practical work in class - Conducting individual practical work 3 - Examination assessement - Conducting an exam focusing on the syllabus of the UC 1 - Main Bibliography Corporation, C. (1993). Omnipage Professional - Image Assistant. Los Gatos: Caere Corporation. Corporation, C. (1993). Omnipage Professional - Reference. Los Gatos: Caere Corporation. **Bibliography** Adobe Creative Team (2007). Adobe InDesign CS3 Classroom in a Book. California: Adobe Press. Adobe Creative Team (2012). Adobe InDesign CS6 Classroom in a Book. California: Adobe Press. Adobe (2007). Adobe® InDesign® CS3 User Guide for Windows® and Macintosh. California 2 - Complementary Bibliography

#### Special Situations

[Students with special status]

1 - Period assessment - Students with special status

2 - Examination assessement - Students with special status